## **Fehlertoleranztabelle**

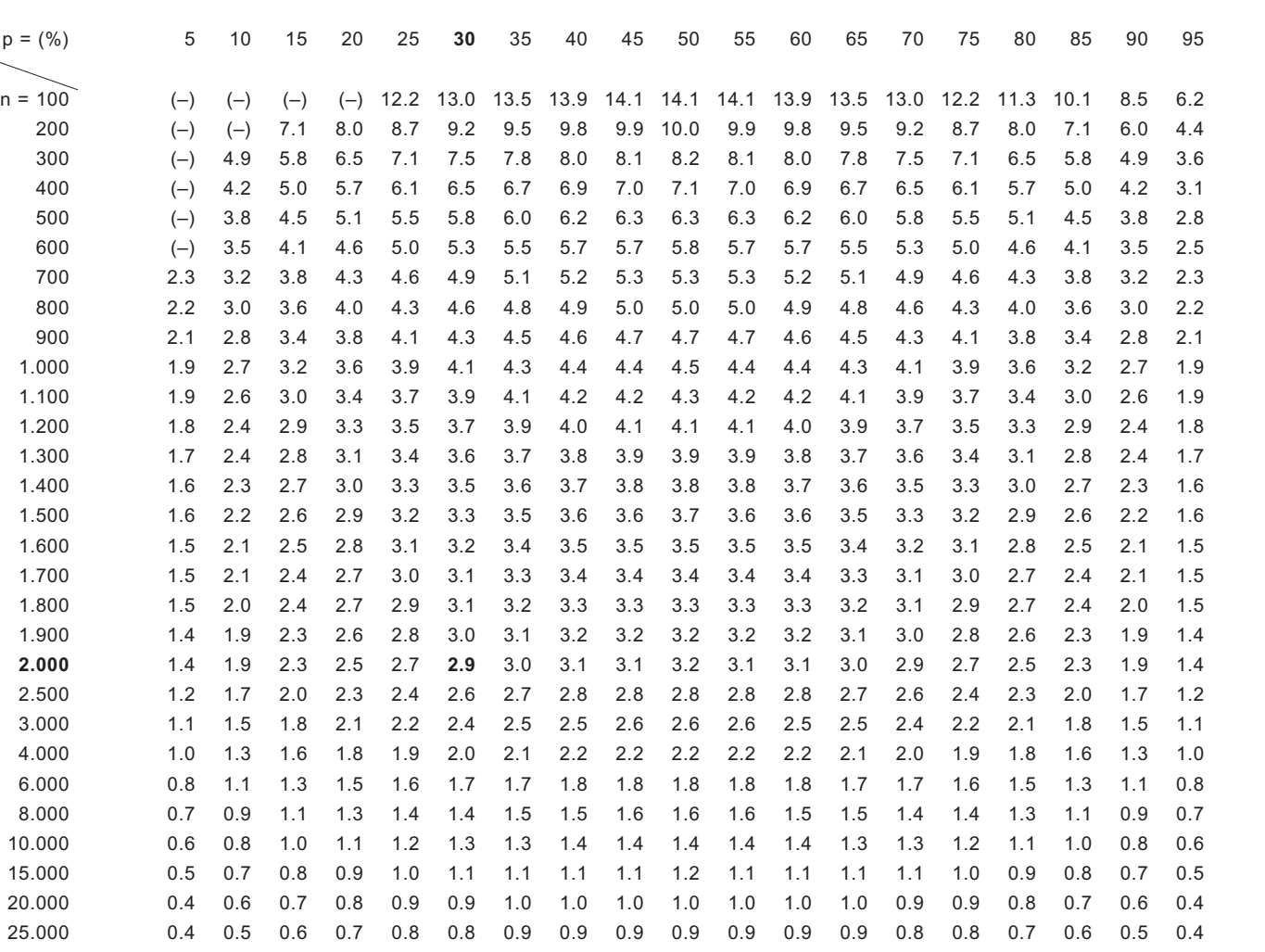

**KANTAR** 

Kurve zur Bestimmung der Fehlertoleranzen bei reduziertem Sicherheitsniveau.

Wahrscheinlichleit

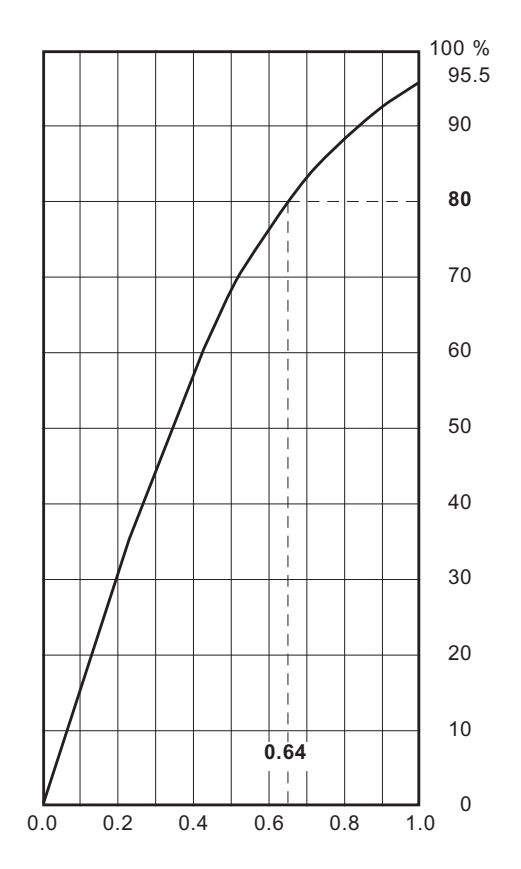

Beispiel: Eine Stichprobe vom Umfang n = 2.000 lieferte einen Anteil von 30 % Bausparern. Aus der Tabelle entnimmt man die Fehlergrenzen  $\pm$  2.9 % (markierter Wert). Mit einer Wahrscheinlichkeit von 95.5 % liegt dann der wahre Anteil in der Grundgesamtheit bei 30 %  $\pm$  2.9 %, d. h. zwischen 27.1 % und 32.9 %.

Die niedrigen Anteilswerte aus kleinen Stichproben, bei denen keine Fehlertoleranz angegeben ist, sind nur eingeschränkt interpretierbar, weil diese Fehlertoleranzen mehr als die Hälfte des Anteilswertes betragen (z.B.  $\pm$  8.5 % für n = 100 und p = 10 %).

 $p - t \sigma \leq p \leq p + t \sigma$ 

 $\sigma = \sqrt{2} \sqrt{\frac{p (100-p)}{n}}$ 

 $t = 2 \implies$  Sicherheitsgrad 95.5 % P = Merkmalsanteil in Grundgesamtheit

 $\sqrt{2}$  = Design-Faktor

p = Merkmalsanteil in der Stichprobe (in %) n = Stichprobenumfang Bitte beachten: Bei Teilgruppenauswertungen muß in der Regel auf den gesamten Stichprobenumfang prozentuiert werden!

Reduktionsverfahren zu den in der Tabelle ausgewiesenen Fehlergrenzen.

## Beispiel:

Einem Sicherheitsniveau von 80 % entspricht in der Grafik der Reduktionsfaktor 0.64 (vgl. gestrichelte Linie). Das nebenstehende Beispiel Bausparer lautet dann: Mit einer Wahrscheinlichkeit von 80 % liegt der wahre Anteil bei 30 %  $\pm$  1.9 % (2.9 % mal 0.64 = 1.9 %), d.h. zwischen 28.1 % und 31.9 %.